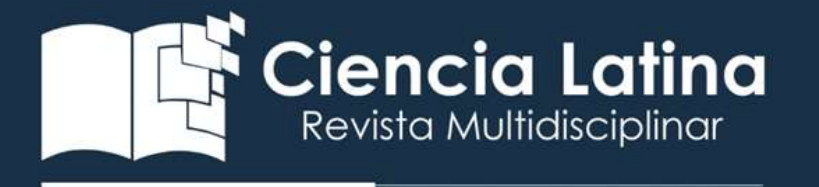

#### DOI: [https://doi.org/10.37811/cl\\_rcm.v7i2.5696](https://doi.org/10.37811/cl_rcm.v7i2.5696)

Metodología Para el Cálculo de Pico Turbinas Pelton para instalar en los cauces ríos utilizados para riego en las provincias de Punata y Tiraque del Valle Alto de Cochabamba – Bolivia

# M.Sc. Pascual Maldonado López

[pascualmaldonado.l@fcyt.umss.edu.bo](mailto:pascualmaldonado.l@fcyt.umss.edu.bo)

Universidad Mayor de San Simón Cochabamba - Bolivia

Ing. Cristhian Enrique Guzmán Pascual

[cristhianenrique1994cegp@gmail.com](mailto:cristhianenrique1994cegp@gmail.com)

Universidad Mayor de San Simón Cochabamba – Bolivia

#### M.Sc. Melisa Maldonado Nogales

[melisamaldonadonogales@gmail.com](mailto:melisamaldonadonogales@gmail.com)

Universidad Mayor de San Simón Cochabamba - Bolivia

Correspondencia: [pascualmaldonado.l@fcyt.umss.edu.bo](mailto:pascualmaldonado.l@fcyt.umss.edu.bo)

Artículo recibido: 25 octubre 2022. Aceptado para publicación: 25 noviembre 2022 Conflictos de Interés: Ninguna que declarar

Todo el contenido de Ciencia Latina Revista Científica Multidisciplinar, publicados en este sitio están disponibles bajo Licencia [Creative Commons](https://creativecommons.org/licenses/by/4.0/deed.es) (cc)

Cómo citar

l

Maldonado López, M. P., Guzmán Pascual, I. C. E., & Maldonado Nogales, M. M. (2022). Metodología Para el Cálculo de Pico Turbinas Pelton para instalar en los cauces ríos utilizados para riego en las provincias de Punata y Tiraque del Valle Alto de Cochabamba – Bolivia. *Ciencia Latina Revista Científica Multidisciplinar*, *6*(6), 1556-1590. [https://doi.org/10.37811/cl\\_rcm.v6i6.3610](https://doi.org/10.37811/cl_rcm.v6i6.3610)

#### RESUMEN

Las turbinas Pelton son turbomáquinas que aprovechan saltos hidráulicos de poco caudal para generar energía eléctrica, este tipo de turbinas necesitan una infraestructura según el tamaño de la turbina. El cálculo y diseño de las Turbinas Pelton ya están establecidas por ser de las más antiguas que existen, sin embargo, la información que se dispone en las bibliografías no está claramente descritos cuál es la metodología para realizar el cálculo y diseño, porque están enfocados más al desarrollo de ejercicios didácticos para hacer entender al estudiante el funcionamiento de la turbina. En el presente estudio se desarrolla una metodología de cálculo apropiada de Pico Turbinas de forma precisa, para rotores de diámetro de 140 mm, la misma pueda ser ensamblada acordé a las condiciones hidráulicas del lugar de la Turbina. Con una metodología de cálculo establecido se desarrolla un programa de cálculo en "Excel" denominado "Calculadora de Turbina Pelton", el programa realiza los cálculos de forma inmediata y determina la potencia a aprovechar en función del caudal, altura y diámetro de chorro recomendado. La "Calculadora de Turbina Pelton" tiene capacidad de realizar curva de potencia aprovechable para todas las condiciones hidráulicas. Las caídas de agua provenientes de las lagunas de almacenamiento en la provincia Tiraque en el departamento de Cochabamba Bolivia, tiene potencial grande en energía, puesto que estas aguas alimentan solo para riego al Valle Alto de Cochabamba, por tanto, es aprovechable esta potencial energético para proveer energía limpia a la población asentada en el cauce de los ríos que se utilizan para conduje el agua de riego. Para un cálculo de la Pico Turbina Pelton también verifica las fuerzas provenientes de la aplicación del chorro de agua con el fin de validar el diseño de la Turbina con software Ansys-Workbenchs.

#### *Palabras clave: Energía Hidráulica, Energía Limpia, Agua de Riego, Pico turbina*

#### **ABSTRACT**

Pelton turbines are hydraulic machines that harness low-flow hydraulic jumps to generate electrical energy. The design and calculation of Pelton turbines have been well-established as they are one of the oldest types of turbines. However, the available literature does not clearly describe the methodology for calculating and designing Pelton turbines, as they are more focused on providing exercises to help students understand the turbine's operation. In this study, a precise calculation methodology for Pico Turbines with a rotor diameter of 140 mm is developed, allowing it to be assembled according to the hydraulic conditions of the turbine's location. A calculation program called "Pelton Turbine Calculator" is developed in Excel, which instantly performs the calculations and determines the power to be harnessed based on the flow rate, head, and recommended jet diameter. The "Pelton Turbine Calculator" is capable of generating usable power curves for all hydraulic conditions. The waterfalls from the storage lakes in the Tiraque province in the Cochabamba department of Bolivia have significant energy potential, as these waters are only used for irrigation in the Cochabamba Valley. Therefore, this energy potential can be harnessed to provide clean energy to the population settled along the river channels used for irrigation. In addition to the calculation of the Pico Pelton Turbine, forces resulting from the water jet application are also verified to validate the turbine design using Ansys-Workbench software.

Keywords: Hydraulic Energy, Clean Energy, Irrigation Water, Pico Turbine

# INTRODUCCIÓN

Una turbina Pelton es uno de los tipos más eficientes de turbina hidráulica. Es una turbomáquina motora, de flujo tangencial (transversal), admisión parcial y de acción. Consiste en una rueda (rodete o rotor) dotada de cucharas en su periferia, las cuales están especialmente realizadas para convertir la energía de un chorro de agua que incide sobre las cucharas.

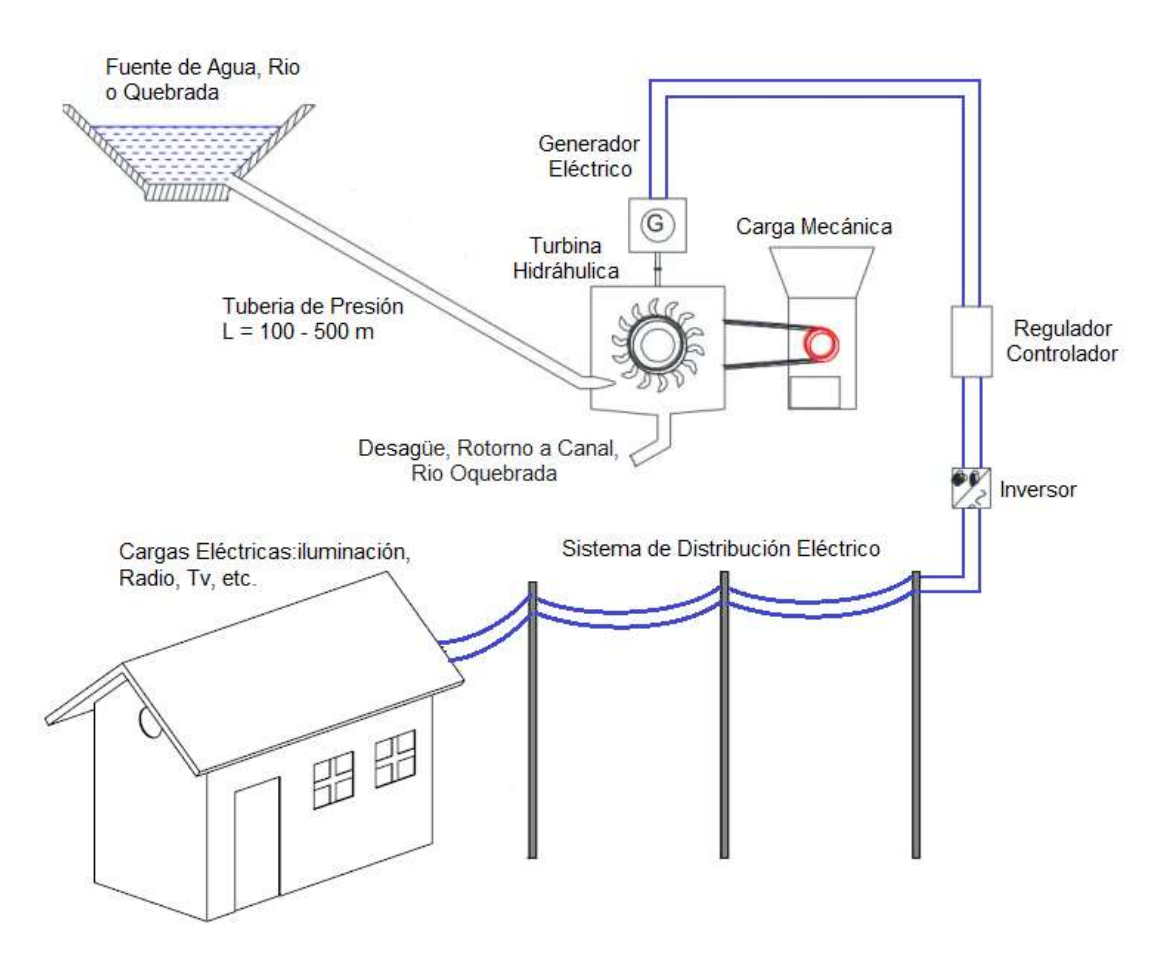

Figura 1.1: Sistema de Potencia Pico-Hidro

Fuente: Elaboración Propia

Las turbinas Pelton están diseñadas para explotar grandes saltos hidráulicos de bajo caudal. Las centrales hidroeléctricas dotadas de este tipo de Turbina cuentan, en su mayoría, con una larga tubería llamada galería de presión para transportar el fluido desde grandes alturas,

a veces de hasta más de 1500 m. Al final de la galería de presión se suministra el agua a la turbina por medio de una o varias válvulas de aguja, también llamadas inyectores, los cuales tienen forma de tobera para aumentar la velocidad del flujo que incide sobre las cucharas. (Almandoz Berrondo, Mongelos Oquiñena, & Pellejero Salaberria, 2007)

# FUNCIONAMIENTO

La tobera o inyector lanza directamente el chorro de agua contra la serie de paletas en forma de cuchara montadas alrededor del borde de una rueda, como se ve en la siguiente figura.

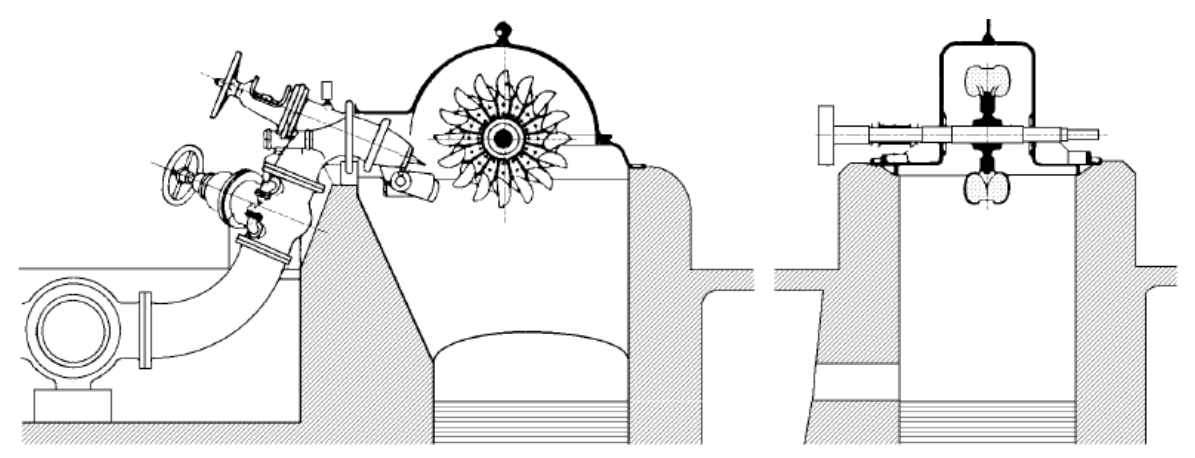

Figura 2.1: Turbina Hidráulica de eje Horizontal Fuente: (Faeitch2012 Wordpress, 2012)

El agua actúa sobre las cucharas intercambiando energía con la rueda en virtud de su cambio de cantidad de movimiento, que es casi de 180°. En la se observa un corte de una cuchara en el diámetro Pelton; el chorro de agua impacta sobre en el medio de la cuchara y es dividido en dos, los cuales salen de la cuchara en sentido casi opuesto al que entraron, pero jamás puede salir el chorro de agua en dirección de 180° ya que si fuese así el chorro golpearía a la pala sucesiva y habría un efecto frenante.

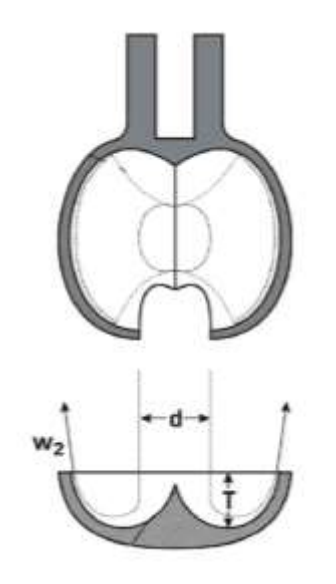

Figura 2.2: Vista en Corte de Cuchara de Turbina Pelton

Fuente: (Pilar González, 2009)

La Turbina Pelton es un tipo de turbina de impulso, y es la más eficiente en aplicaciones donde se cuenta con un salto de agua de gran altura.

Dado que el agua, por sus características, puede asumirse como un fluido incompresible, casi toda la energía disponible se extrae en la primera etapa de la turbina. Por lo tanto, la Turbina Pelton tiene una sola rueda, al contrario que las turbinas que operan con fluidos compresibles.

# POTENCIA APROVECHABLE Y EFICIENCIA DEL SISTEMA

Una vez realizadas los respectivos procesos para la obtención de los valores de caudal y salto neto, es posible realizar la estimación de la potencia hidráulica que se puede obtener del agua en el sitio analizado. La potencia es proporcional al caudal, al salto neto, a las propiedades del agua y a la eficiencia del sistema; y se define en la siguiente ecuación:

$$
P = H_n * Q * \eta_T * \Upsilon \tag{1}
$$

En donde:

 $P =$  Potencia (W)  $H_n$  = Salto neto (m)  $Q$  = Caudal ( $m^3/s$ )  $\eta_T$  = Eficiencia total del sistema (adimensional)  $\Upsilon$  = Peso específico del fluido (N/ $m^3$ )

Es importante recalcar que la eficiencia total del sistema  $(\eta_T)$  tal y como lo presenta (Jeremy, 2000) representa tanto la eficiencia en la tubería, desde la toma de agua hasta la casa de máquinas, tomando en cuenta: las pérdidas asociadas a la tubería y sus accesorios de distribución, la eficiencia de la Turbina, la eficiencia del sistema de transmisión y la eficiencia del generador. De modo que  $\eta_T$  se calcula por medio de la siguiente relación:

$$
\eta_T = \eta_{Tuberia} * \eta_{Distribución} * \eta_{Turbina} * \eta_{Tuberia} \eta_{Transmisión} * \eta_{Generator}
$$
 (2)

Una vez estimada la potencia que podría entregar una turbina a determinada eficiencia teórica, es posible realizar los cálculos iniciales para dimensionar la turbina. La eficiencia de la distribución mecánica y de la tubería dependen del diseño realizado, la eficiencia del generador es normalmente brindada por el fabricante del mismo y la eficiencia de la turbina es recomendado realizar los cálculos iniciales a partir de un 70%.

#### APLICACIONES

Existen Turbinas Pelton de muy diversos tamaños. Hay turbinas de varias toneladas montadas en un eje horizontal sobre cojinetes hidráulicos en las centrales hidroeléctricas. Las turbinas Pelton más pequeñas, solo de unos pocos centímetros, se usan en equipamientos domésticos.

En general, a medida que la altura de la caída de agua aumenta, se necesita menor caudal de agua para generar la misma potencia. La energía es la fuerza por la distancia, y, por lo tanto, una presión más alta puede generar la misma fuerza con menor caudal.

Cada instalación tiene, por lo tanto, su propia combinación de presión, [velocidad](https://es.wikipedia.org/wiki/Velocidad) y volumen de funcionamiento más eficiente. Usualmente, las pequeñas instalaciones usan cucharas

estandarizadas y adaptan la turbina a una de las familias de generadores y ruedas, adecuando para ello las canalizaciones. Las pequeñas turbinas se pueden ajustar algo variando el número de toberas y paletas por rueda, y escogiendo diferentes diámetros por rueda. Las grandes instalaciones de encargo diseñan el par torsor y volumen de la turbina para hacer girar un generador estándar.

#### LUGAR DE EMPLAZAMIENTO

Cochabamba Bolivia tiene extensos valles y montañas con potenciales hidráulicos aprovechables, el valle alto denominado las poblaciones de Punata, Tiraque, Cliza tiene reservorios de agua de riego en las lagunas de las alturas de Tiraque más específicamente en la cordillera de los tres cruces.

Este sector dispone de innumerables vertientes de agua fluyen hasta las lagunas, a la vez estas aguas son utilizadas en riego donde los canales de conducción básicamente son torrenteras que conducen los cauces hasta el valle de Punata con una altura de 500 m de caída y caudal variable en todo el año hasta 500 l/s, en el trayecto de la torrentera existen poblaciones dispersas que se benefician del agua de riego.

La población no ha visto este potencial de recurso hidráulico como energía para aprovechar en las necesidades básicas, como ser el uso de electrodomésticos.

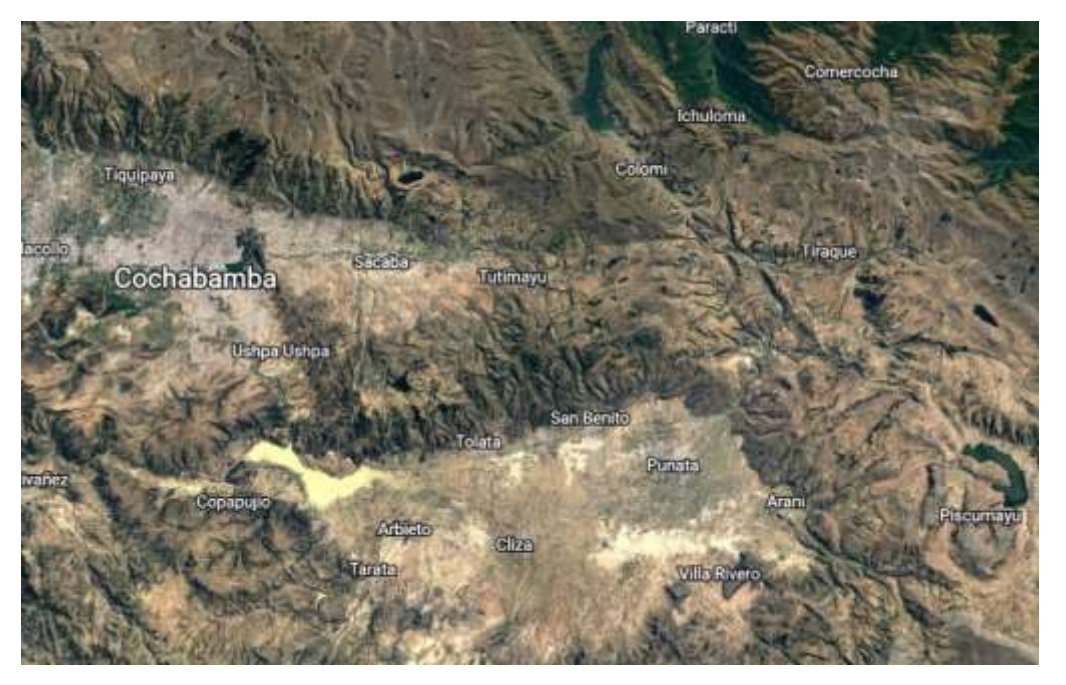

Figura 5.1: Mapa Orográfico del Valle Alto de Cochabamba

Fuente: Pagina "Google Earth"

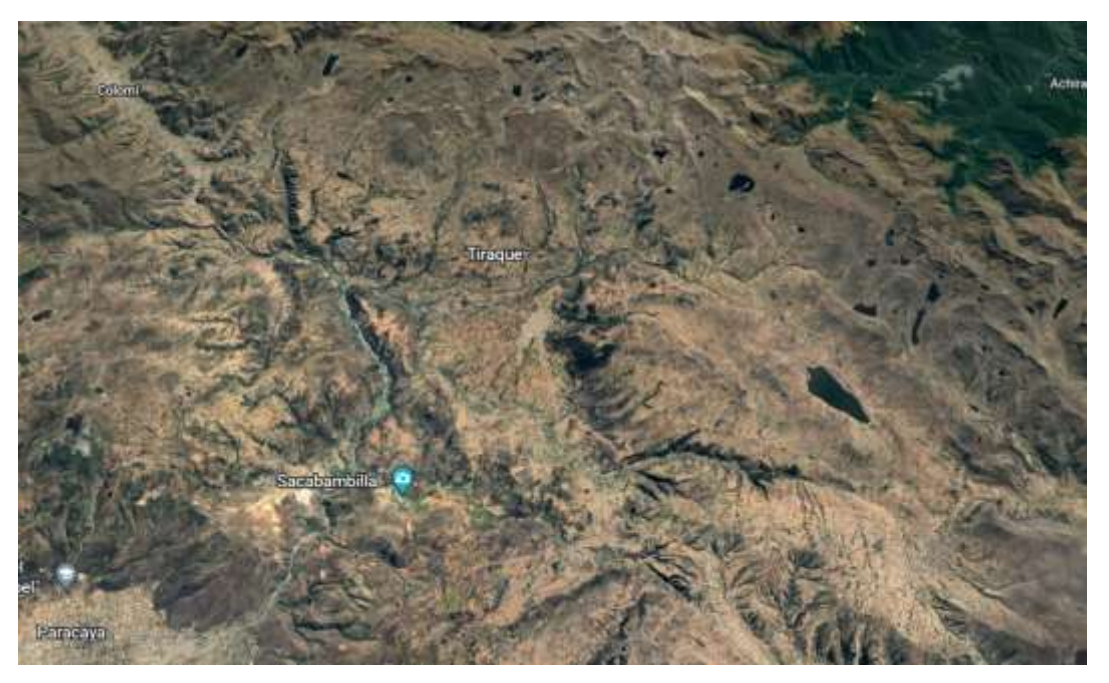

Figura 5.2: Zonas Mas Elevadas del Valle Alto de Cochabamba

Fuente: Pagina "Google Earth"

En las Figuras 5.1 y 5.2 se observa el valle alto de Cochabamba, las zonas más elevadas y las zonas que puede ser beneficiadas con energía eléctrica producida por turbinas hidráulicas.

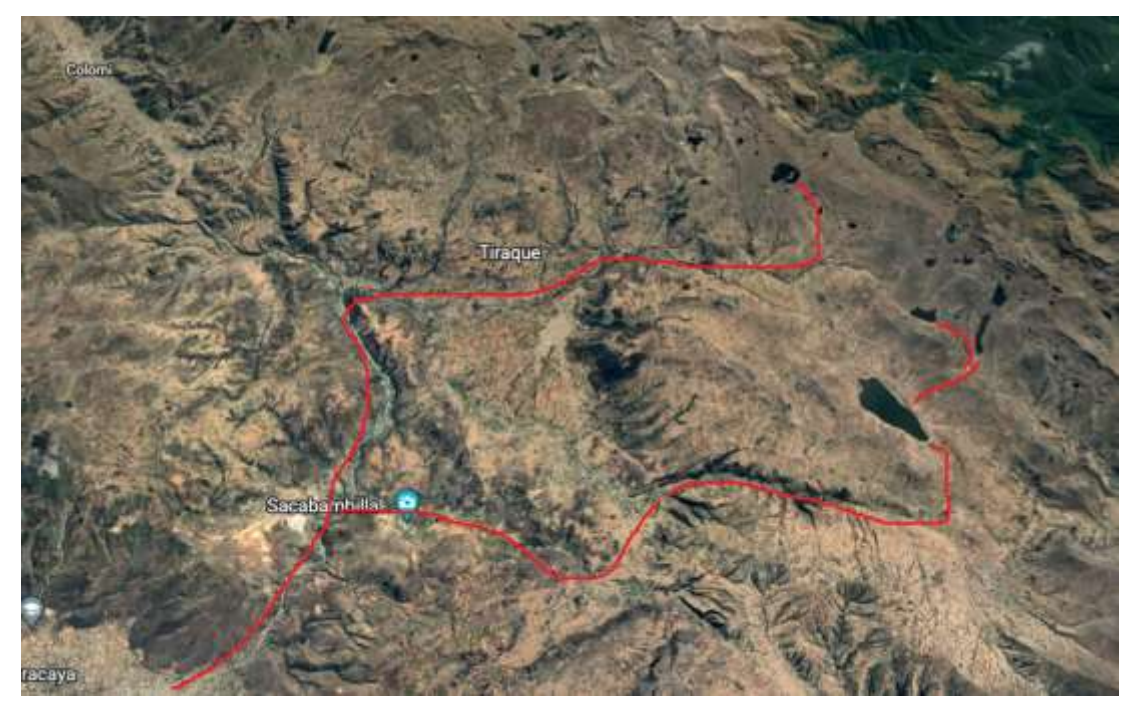

Figura 5.3: Ríos Principales del Valle Alto de Cochabamba

Fuente: Pagina "Google Earth"

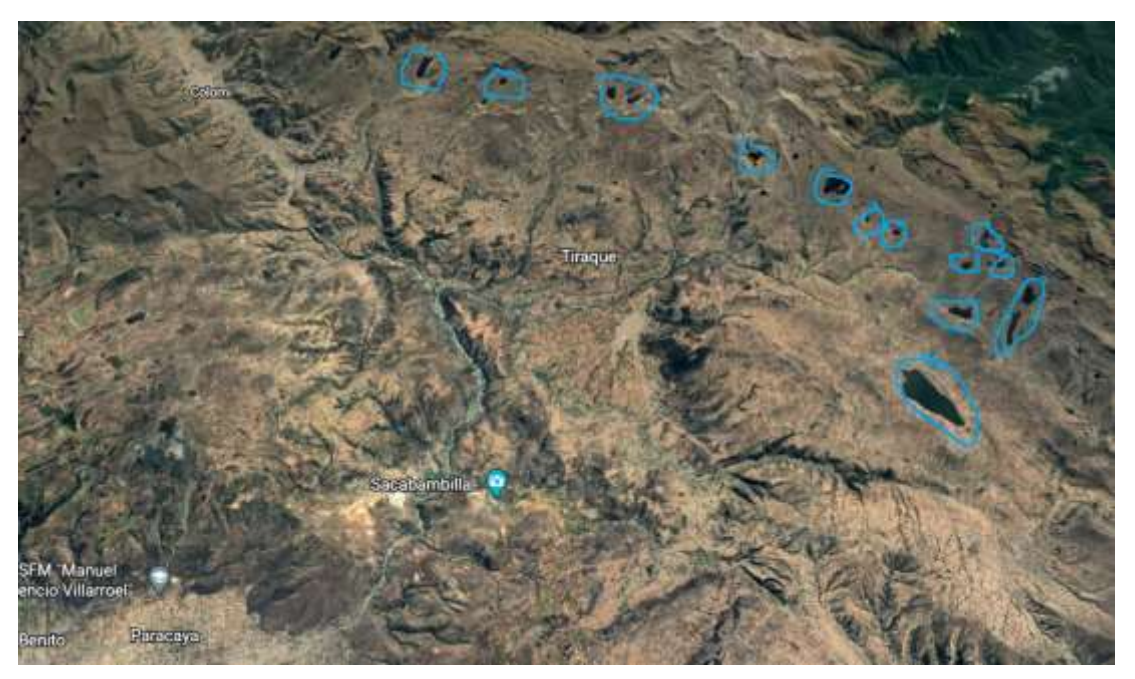

Figura 5.4: Lagunas del Valle Alto de Cochabamba Fuente: Pagina "Google Earth"

En las Figuras 5.3 y 5.4 se muestran los ríos y lagunas que tienen un gran potencial para generar energía eléctrica mediante turbinas hidráulicas.

El Pico Turbina son tecnología de fácil instalación y puede ser fabricada con tecnología apropiada y no requiere obras de infraestructura grande.

"Metal Soluciones" es una empresa que se dedica a la fabricación de equipamiento para el rubro de energías dispone de stock de rotores de Turbinas Pelton como la que se presenta en anexo y a la vez es el proveedor de rotores para fabricación de centros demostrativos de uso de energía hidráulica en varias universidades de Bolivia.

#### ELEMENTOS DE LAS TURBINAS PELTON

Las turbinas Pelton, como turbinas de acción o impulso, están constituidas por la tubería forzada, el distribuidor y el rodete, ya que carecen tanto de caja espiral como de tubo de aspiración o descarga. Dado que son turbinas diseñadas para operar a altos valores de H (altura), la tubería forzada suele ser bastante larga, por lo que se debe diseñar con suficiente diámetro como para que no se produzca excesiva pérdida de carga del fluido entre el embalse y el distribuidor.

# CARACTERÍSTICAS DEL DISTRIBUIDOR

El distribuidor de una Turbina Pelton es una tobera o inyector, como el esquematizado en la Figura "6.1". La misión del inyector es aumentar la energía cinética del fluido, disminuyendo la sección de paso, para maximizar la energía de fluido aprovechada en la Turbina, ya que en el rodete de este tipo de Turbinas sólo se intercambia energía cinética De esta manera, no hay problema para que la sección de la tubería forzada sea mayor, haciendo esta transformación a energía cinética inmediatamente antes de la entrada del fluido al rodete. (Pilar González, 2009).

El inyector dispone de una válvula de aguja para regular el caudal y ajustarlo a la demanda de energía eléctrica. La válvula de aguja está diseñada para que el módulo de la velocidad, (c1), se mantenga prácticamente constante, aunque varíe el caudal (la sección de salida cambia en la misma proporción que el caudal). Para evitar cambios bruscos de caudal, que podrían ocasionar golpes de ariete en la tubería forzada, cada inyector dispone de un deflector que cubre parcialmente el chorro durante los cambios de caudal y permite realizarlos más lentamente. (Pilar González, 2009).

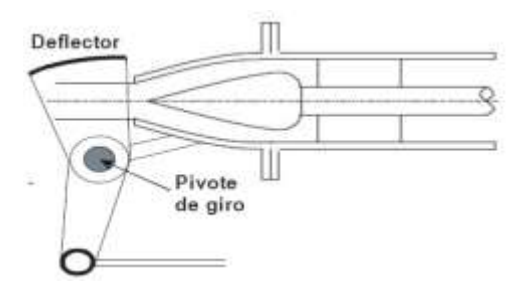

Figura 6.1: Detalle del Deflector Fuente: (Pilar González, 2009)

# CARACTERÍSTICAS DEL RODETE

El rodete de una Turbina Pelton es una rueda con álabes en forma de cucharas o cangilones, con un diseño característico, situados en su perímetro exterior, como se puede observar en la Figura 6.3. Sobre estas cucharas es sobre las que incide el chorro del inyector, de tal forma que el choque del chorro se produce en dirección tangencial al rodete, para maximizar la potencia de propulsión (Pt). (Pilar González, 2009).

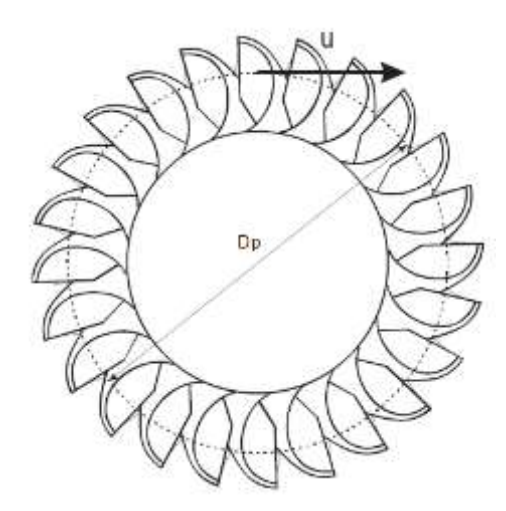

Figura 6.2: Esquema del Rodete de una Turbina Pelton Fuente: (Pilar González, 2009)

Las cucharas tienen una forma característica, tal como puede apreciarse en la Figura 6.4, donde se aprecia la sección de entrada (1) y la sección de salida (2): presentan una Mella en la parte externa, son simétricas en dirección axial, y presentan una cresta central afilada. Las dimensiones de las cucharas, y su número, dependen del diámetro del chorro que incide sobre ellas (d): cuanto menor sea ese diámetro, más pequeñas serán las cucharas y mayor número de ellas se situarán en el rodete.

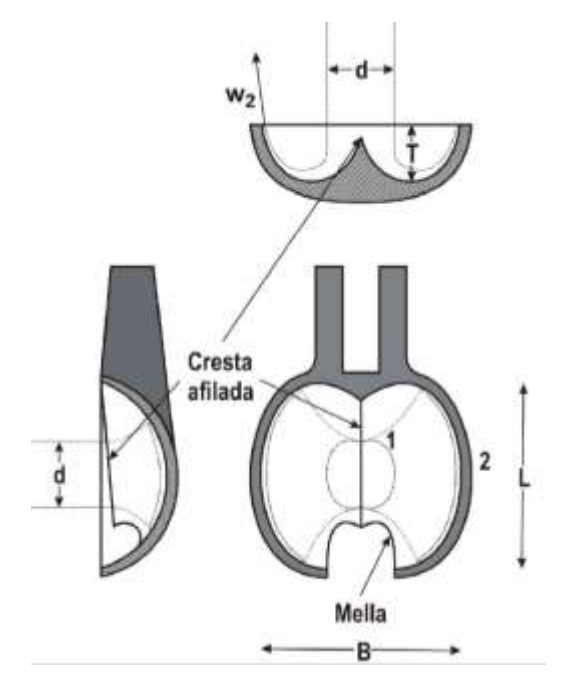

Figura 6.4: Vista Frontal, Sección Lateral (Izquierda) y Sección Inferior de una Cuchara Fuente: (Pilar González, 2009)

La Mella, con una anchura ligeramente superior al diámetro del chorro (típicamente, 1.1·d), tiene como función evitar el rechazo. El máximo aprovechamiento energético del fluido se obtiene cuando el chorro incide perpendicularmente sobre la cuchara. Pero, al girar el rodete, cuando se aparta una cuchara y llega la siguiente, ésta tapa a la anterior antes de estar en condiciones de aprovechar su energía adecuadamente. La Mella evita que una cuchara tape a la anterior demasiado pronto.

La simetría axial de la cuchara tiene que ver con evitar que se produzca fuerza neta en dirección axial por acción del chorro. La única fuerza que ejerce el fluido que se puede aprovechar como potencia de propulsión, Pt, es la que se produce en la dirección del desplazamiento de la cuchara (tangencial, u), de acuerdo con la ecuación. (Pilar González, 2009).

$$
P_t = \rho * Q * [c_1 * u_1 * \cos \cos (\beta_1) - c_2 * u_2 * \cos \cos (\beta_2)] \tag{3}
$$

Donde:

 $P_t$  = Potencia de Propulsión (J).

 $\rho =$  Densidad del agua (kg/m $^3$ ).

$$
Q =
$$
 Caudal (m<sup>3</sup>).

 $c_1$  = Velocidad de salida del agua del inyector (m/s).

 $u_1$  = Velocidad Tangencial de entrada (m/s).

 $\beta_1$  = Ángulo de entrada a la cuchara (°).

 $c_2$  = Velocidad de salida Absoluta del Agua (m/s).

 $u_2$  = Velocidad de Arrastre (m/s).

 $\beta_2$  = Ángulo de salida de la cuchara (°).

donde  $P_t$  se maximiza cuando β<sub>1</sub> es 0º (cos 0º = 1) y β<sub>2</sub> es 180º (cos 180º = -1), es decir, cuando el chorro de agua a la entrada lleva la dirección tangencial de giro del rodete y a la salida sale rebotado en sentido contrario:

$$
P_{tmax} = \rho * Q * (c_1 * u_1 - c_2 * u_2)
$$
 (4)

Sin embargo, en la práctica, el chorro no puede salir rebotado directamente en sentido contrario al giro del rodete, porque chocaría con la cuchara situada inmediatamente delante, frenando el giro. Así que necesariamente hay una cierta componente radial que debe ser compensada. De no ser así, se dañaría el eje.

La cresta afilada, en dirección del chorro, reduce el choque por paso de una cuchara a otra, produciendo una entrada del chorro tangencial al álabe. (Pilar González, 2009).

#### TRIÁNGULO DE VELOCIDADES DE ENTRADA TEÓRICO

Teóricamente el agua sale del inyector de la tobera a la presión atmosférica con velocidad absoluta.

$$
c_1 = \sqrt{2 * g * H_n} \tag{5}
$$

Es decir, no hay pérdidas de carga hidráulicas en el inyector y toda la altura neta se transforma en energía cinética.

$$
H_n = \frac{{c_1}^2}{2 * g} \tag{6}
$$

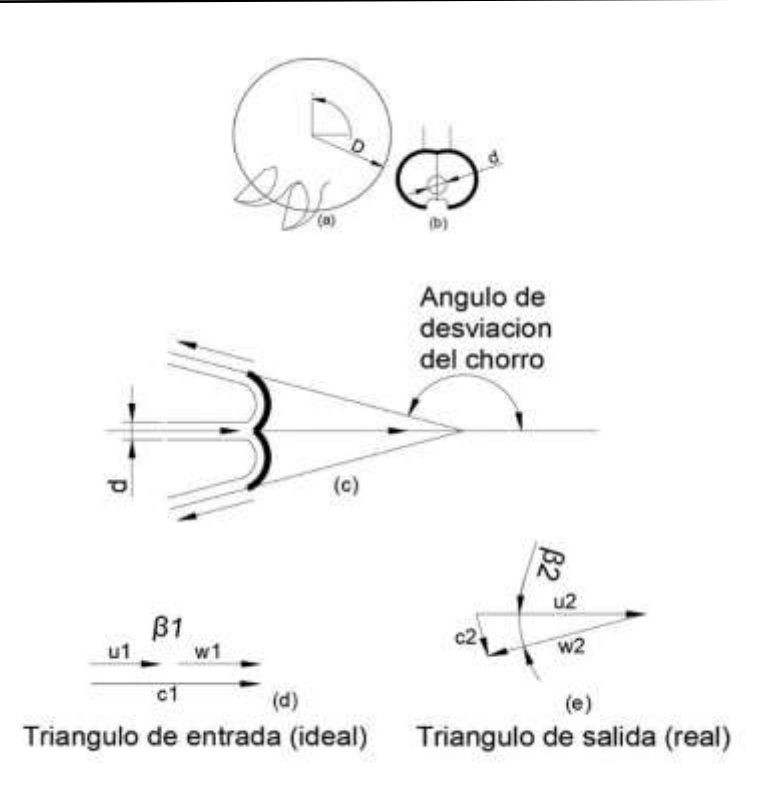

Figura 6.5: Triángulo de Velocidades ideal y Real

Fuente: (Mataix, 1996)

Las cucharas giran a una velocidad de arrastre  $u_1$  que corresponde a la velocidad de rotación de la rueda.

Con  $c_1$ ,  $c_2$  y u<sub>1</sub> queda definido el triángulo teórico de entrada, siendo w<sub>1</sub>=  $c_1$ -u<sub>1</sub> tanto vectorialmente como en módulo y  $β_1 = 180°$ , hecho que ocurre en el punto de entrada cuando el eje del chorro es normal a la cuchara.

# TRIÁNGULO DE VELOCIDADES REALES

Realmente a la entrada las velocidades  $c_1$  y u<sub>1</sub> está representada por las siguientes ecuaciones:

$$
c_1 = K_1 * \sqrt{2 * g * H_n}
$$
 (7)

$$
u_1 = \xi_1 * c_1 \tag{8}
$$

Por tanto, la rotación de la rueda Pelton está definido por:

$$
u_1 = \frac{\pi * D_p * n}{60} \tag{9}
$$

Donde:

 $c_1$  = Velocidad de salida del agua del inyector (m/s).

 $K_1$  = Coeficiente de carga, varía entre 0.97 y 0.98

$$
g = \text{Gravedad} \, (\text{m/s}^2)
$$

 $H_n =$  Altura neta (m)

 $D_p =$  Diámetro de Pelton (m)

 $n =$  Velocidad de rotación de la Turbina (rev/min)

 $\xi_1^{\phantom i}$  = coeficiente característico de la velocidad de arrastre y su valor oscila entre 0.44 - 0.46 Así mismo a la salida, la velocidad relativa  $\omega_2$  tiene dirección conocida, ya que sale tangente al álabe, es decir, forma un ángulo  $β_2$  con el plano de simetría de la cuchara. Su módulo, si no hubiera pérdidas en el rodete, sería igual a  $\omega_1$ , pero al existir pérdidas  $\omega_2$  es menor que  $ω<sub>1</sub>$ , ω<sub>2</sub> se calcula con la siguiente Ecuación.

$$
w_2 = \phi * w_1 \tag{10}
$$

Donde:

 $w_2$  = Velocidad Relativa de salida a la cuchara (m/s).

 $w_1$  = Velocidad Relativa de entrada a la cuchara (m/s).

 $\phi =$  Coeficiente de pérdida en la cuchara, su valor oscila entre 0.7 – 0.85

 $c_2$  = 0, representa una condición límite. En la realidad el agua debe salir del rodete, por tanto, la velocidad absoluta a la salida no puede ser nula, porque si lo fuera el agua abandonaría la cuchara por gravedad, vertiendo sobre otras cucharas, entorpeciendo su marcha y disminuyendo el rendimiento mecánico de la Turbina.

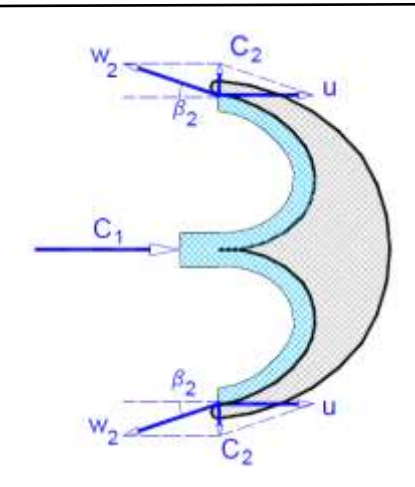

Figura 6.8: Triángulo de Velocidades Real a la salida de la cuchara

Fuente: (Almandoz Berrondo, Mongelos Oquiñena, & Pellejero Salaberria, 2007) En la Figura 6.8 se observa el triángulo real de velocidades a la salida de la cuchara para un funcionamiento óptimo.

$$
\beta_2 \approx 5 - 20^{\circ}.
$$
  

$$
\beta_1 \approx 170 - 175^{\circ}
$$

# CÁLCULO Y DIMENSIONAMIENTO DE LA TURBINA PELTON

A través del dimensionamiento de las principales características de la Turbina Pelton se tiene una buena referencia para la adquisición de la Turbina, los principales elementos calculados son el diámetro del chorro y el número de cucharas. Por lo general, los datos iniciales que se tienen son La altura neta ( $H_n$ ), el caudal disponible (Q) y el diámetro de Pelton (D<sub>p</sub>), el primer paso es calcular la velocidad de salida del agua del inyector con la ecuación (7).

# DIÁMETRO DE SALIDA DE LA TOBERA Y DIÁMETRO DE CHORRO

Para el cálculo se parte del área del chorro en la tobera.

$$
d_o = \sqrt{\frac{4 * Q}{\pi * C_1}}
$$
\n(12)

Donde:

 $d<sub>o</sub>$  = Diámetro de salida de la tobera (m)

- $Q =$  Caudal que pasará por la tobera (m<sup>3</sup>/s)
- $c_1$  = Velocidad del chorro (m/s).

Existe una ecuación que relaciona el área del chorro de la tobera y el área de la tobera y es la ecuación (13).

$$
E = \frac{d_{ch}}{d_0} \tag{13}
$$

Donde:

 $E =$  Relación entre áreas, tiene un valor de 0.84

 $d_{ch}$  = Diámetro del chorro de la tobera (m<sup>2</sup>)

 $d_0 =$  Diámetro de la tobera (m<sup>2</sup>)

Despejando el diámetro del chorro de la Ecuación (13) se tiene lo siguiente:

$$
d_{ch}=E\ast d_0
$$

# CÁLCULO DE VELOCIDADES Y DE ROTACIÓN

Para calcular la velocidad tangencial de entrada se usa la Ecuación (8).

$$
u_1 = \xi_1 * c_1
$$

El siguiente dato en calcular es la velocidad relativa de entrada a la cuchara con la Ecuación  $(11)$ .

$$
w_1 = c_1 - u_1
$$

Para calcular la velocidad de salida relativa se usa la Ecuación (10).

$$
w_2 = \phi * w_1
$$

De la Ecuación (9) se despeja la rotación.

$$
n = \frac{60 * u_1}{\pi * D_p}
$$

# NÚMERO DE CUCHARAS O ÁLABES

Para determinar el número de cucharas Z se parte del criterio que el chorro entrega la máxima potencia en el ángulo ocupado por dos cucharas y de la relación entre el diámetro del rodete  $D_P$  y el diámetro del chorro al salir de la tobera d<sub>ch</sub>.

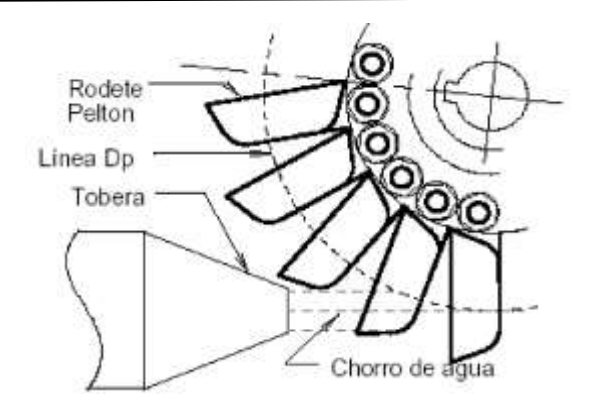

Figura 7.1: Ángulo Ocupado por dos Cucharas

Fuente: (Carrión Gualán, 2004)

En la Tabla 7.1, se da un rango de número de cucharas en función de la relación  $d_{ch}/D_{P}$ .

Tabla 7.1: Relación d<sub>ch</sub>/D<sub>P</sub> para Determinar el Número de Cucharas

| $\mathsf{D}_{\mathsf{ch}}\!/$ $\mathsf{D}_{\mathsf{P}}$ | Z         |  |  |
|---------------------------------------------------------|-----------|--|--|
| 1/6                                                     | 17-21     |  |  |
| 1/8                                                     | 18-21     |  |  |
| 1/10                                                    | 19-24     |  |  |
| 1/15                                                    | $22 - 27$ |  |  |
| 1/20                                                    | 24-30     |  |  |
| 1/25                                                    | 26-33     |  |  |

Fuente: (Carrión Gualán, 2004)

#### CÁLCULO DE LA POTENCIA NETA

La potencia producida en la Turbina, será mucho menor que la potencia disponible debido a las pérdidas por fricción en la tubería, en la obra de toma, en las válvulas y en la turbina. La potencia a la salida del generador es menor debido a las pérdidas en el sistema de transmisión y en otros elementos en el proceso de conversión energética. (Carrión Gualán, 2004).

$$
P = \eta_o * \rho * Q * g * H_n \tag{14}
$$

Donde:

 $P =$  Potencia Neta (W)

 $\eta_{o} =$  Eficiencia total del sistema, su valor varía entre 0.7 y 0.8

 $\rho =$  Densidad del agua (kg/m $^3$ )

 $Q =$  Caudal (m<sup>3</sup>/s)

 $H_n =$  Altura Neta (m)

#### ENERGÍA PRODUCIBLE

Es la producción posible de una instalación hidroeléctrica, durante un período de tiempo determinado. (Carrión Gualán, 2004)

$$
E_p = \left(\frac{9.8}{3600}\right) * Q * H_n * \eta_o * t \tag{15}
$$

Donde:

 $E_p =$  Energía producida (kWh)

 $t =$  tiempo en segundos (Un año de trabajo es de alrededor de 8760 horas).

#### FUERZAS SOBRE LOS ALABES O CUCHARAS

El rodete Pelton es el encargado de transformar la energía cinética en trabajo útil del eje. Después de que el agua ha abandonado la tobera y en el instante que comienza a entrar en la cuchara, se puede establecer la configuración vectorial de las velocidades involucradas.

Al moverse el agua por la cuchara, se efectúa una variación continua de dirección del chorro. La interacción entre el agua y el álabe hace que se produzca un empuje en el álabe, pero a la vez el álabe desvía el chorro, produciendo una reacción igual y contraria; reacción cuya componente horizontal es en realidad la fuerza que mueve las cucharas en la dirección de la velocidad u. Para realizar el cálculo del rodete primero debemos identificar el tipo de esfuerzos al que va a estar sometido. Debido a la acción tangencial del agua sobre los álabes del rodete van a estar sometidos a los siguientes esfuerzos: (Shames, 1996).

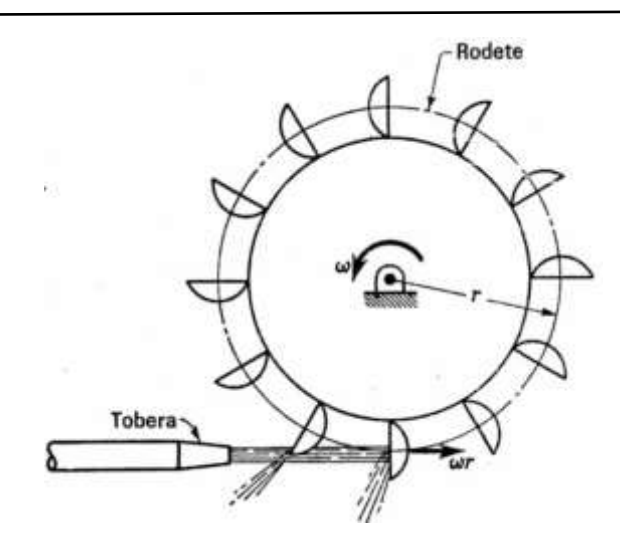

Figura 7.2: Disposición del Chorro de Agua en Dos Cucharas

Fuente: (Shames, 1996)

# FUERZA TANGENCIAL

La fuerza debida al chorro del agua, es la que genera el esfuerzo tangencial y la fuerza debida a la masa del rodete por la aceleración centrífuga genera la fuerza en la dirección radial. Para calcular la fuerza tangencial se usa la siguiente ecuación.

$$
F_h = Q * \rho * (w_1 - w_2) \tag{16}
$$

Donde

 $F_h$  = Fuerza tangencial (N)

 $\rho =$  Densidad del agua (kg/m $^3$ )

$$
Q =
$$
 Caudal (m<sup>3</sup>/s)

 $w_1$  = Velocidad Relativa de entrada a la cuchara (m/s).

 $w_2$  = Velocidad Relativa de salida a la cuchara (m/s).

# FUERZA CENTRÍFUGA POR EMBALAMIENTO

Sin embargo, la fuerza radial centrífuga es considerablemente mayor que ésta, alcanzando su valor máximo cuando la turbina se embala, es decir, cuando su número de revoluciones sube a 1.8 veces el de régimen. En esta situación, si el peso de cada cuchara es G, con: *n*emb = 1.8 *n*, la fuerza radial centrífuga por cuchara será: (Mataix, 1996).

$$
F_c = \frac{m * u^2}{R_p} \tag{17}
$$

Donde

 $F_c$  = Fuerza Racial Centrífuga (N)

 $m =$  Masa del Rodete (kg)

 $u =$  Velocidad tangencial (m/s)

 $R_p =$  Radio en el punto exterior del Rodete (m)

# DISCUSIÓN

Con el marco teórico y el método de cálculo claro se prosigue a desarrollar un programa para que realice los cálculos de la turbina, también se hace uso del programa "ANSYS" para realizar las simulaciones de tensiones y deformaciones.

# PROGRAMA "CALCULADORA DE TURBINA PELTON"

El interfaz del programa realizado se puede ver en la Figura 8.1.

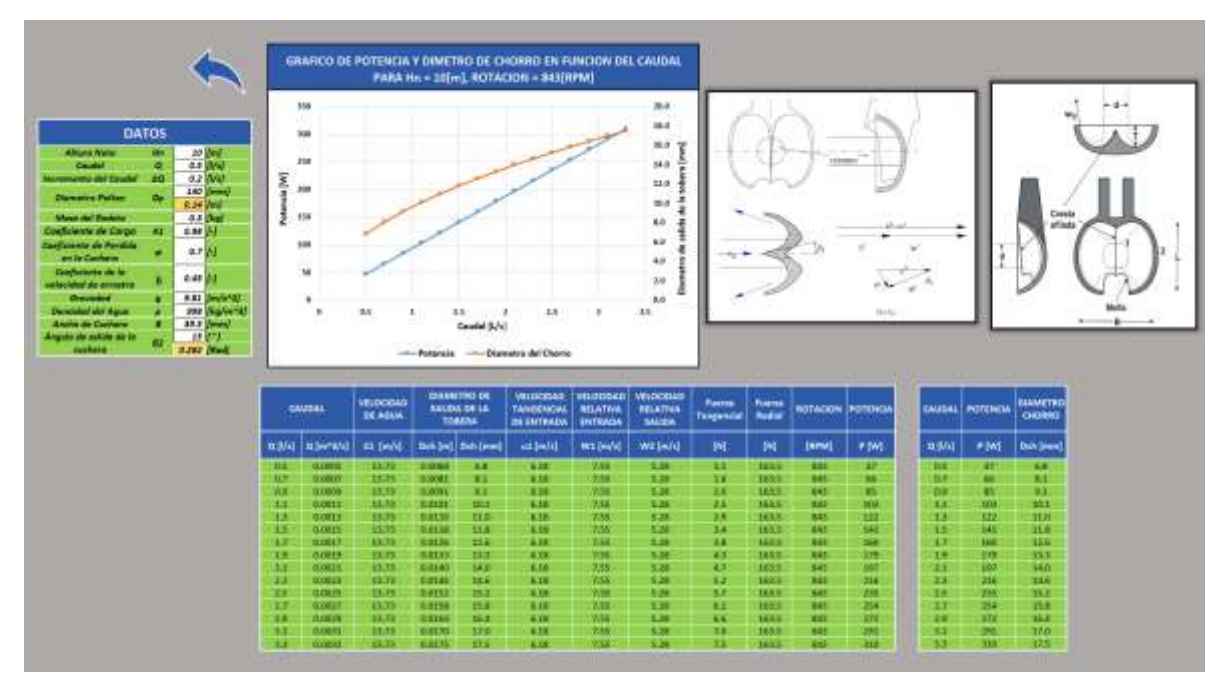

Figura 8.1: Interfaz de "Calculadora de Turbina Pelton"

Fuente: Elaboración Propia

| <b>DATOS</b>                               |    |              |                |  |
|--------------------------------------------|----|--------------|----------------|--|
| Altura Neta                                | Hn |              | $10$ [m]       |  |
| Caudal                                     | Q  |              | $0.5$ $ 1/s $  |  |
| Incremento del Caudal                      | ΔQ |              | $0.2$ [I/s]    |  |
| Diametro Pelton                            | Dp |              | $140$ [mm]     |  |
|                                            |    | $0.14$ [m]   |                |  |
| Masa del Rodete                            |    |              | $0.3$ [kg]     |  |
| Coeficiente de Carga                       | Κ1 | $0.98$ $[-]$ |                |  |
| Coeficiente de Perdida<br>en la Cuchara    | φ  | 0.7 [[-]     |                |  |
| Coeficiente de la<br>velocidad de arrastre | દ  | $0.45$ $[-]$ |                |  |
| Gravedad                                   | g  |              | $9.81$ [m/s^2] |  |
| Densidad del Aqua                          | p  |              | 998 [kg/m^3]   |  |
| Ancho de Cuchara                           | В  |              | $39.5$ [mm]    |  |
| Angulo de salida de la                     | 82 |              | 15 I ° 1       |  |
| cuchara                                    |    | 0.262 [Rad]  |                |  |

Figura 8.2: Datos de entrada Fuente: Elaboración Propia

El programa "Calculadora de Turbina Pelton" necesita los datos de entrada que se muestra en la figura 8.2, en función de esos datos el programa tiene la capacidad de realizar la curva de potencia y el diámetro de salida de la tobera en función de un caudal de agua.

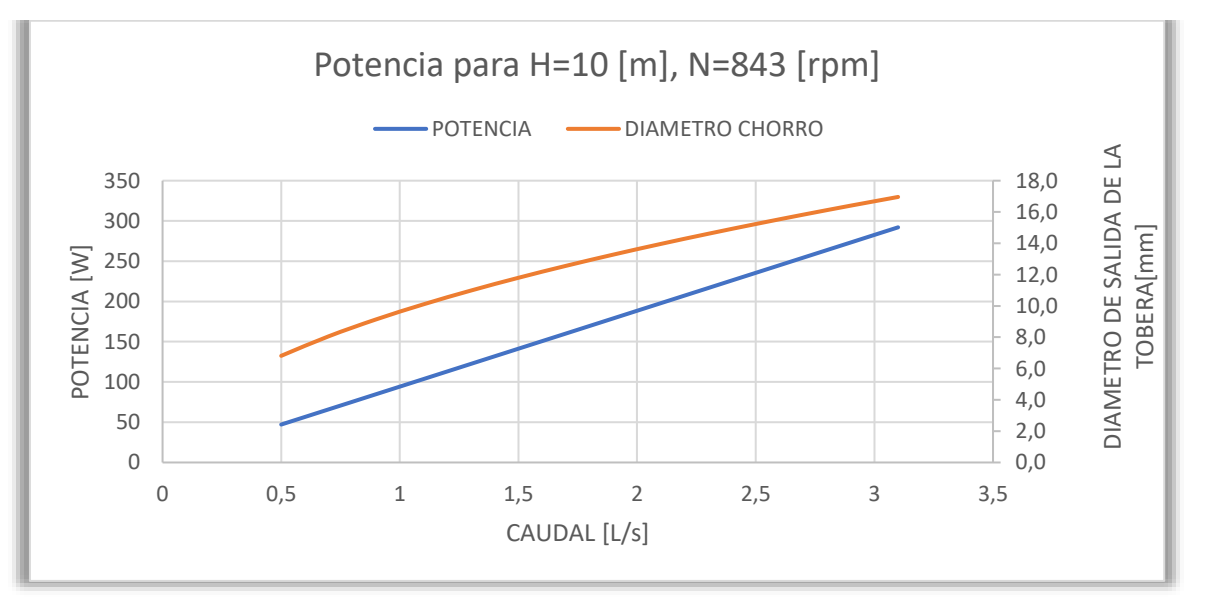

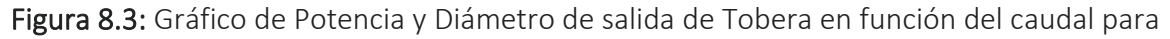

una altura neta de 10 m

Fuente: Elaboración Propia

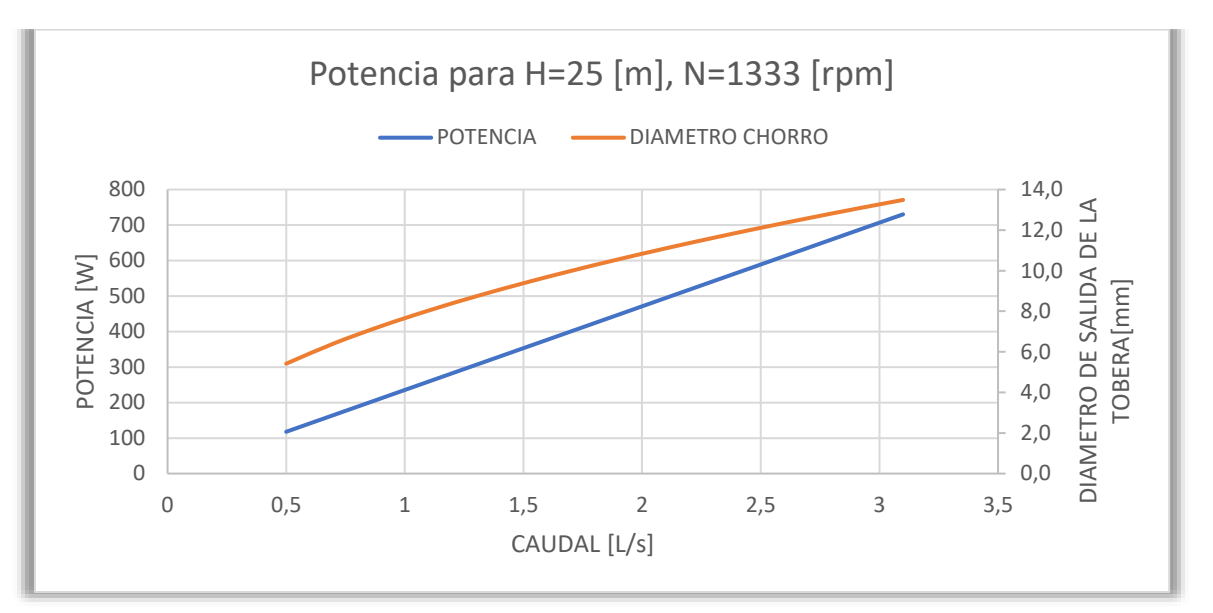

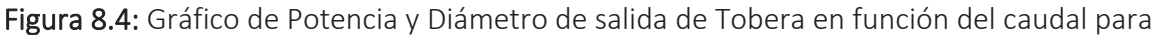

una altura neta de 25 m

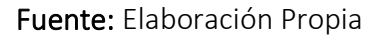

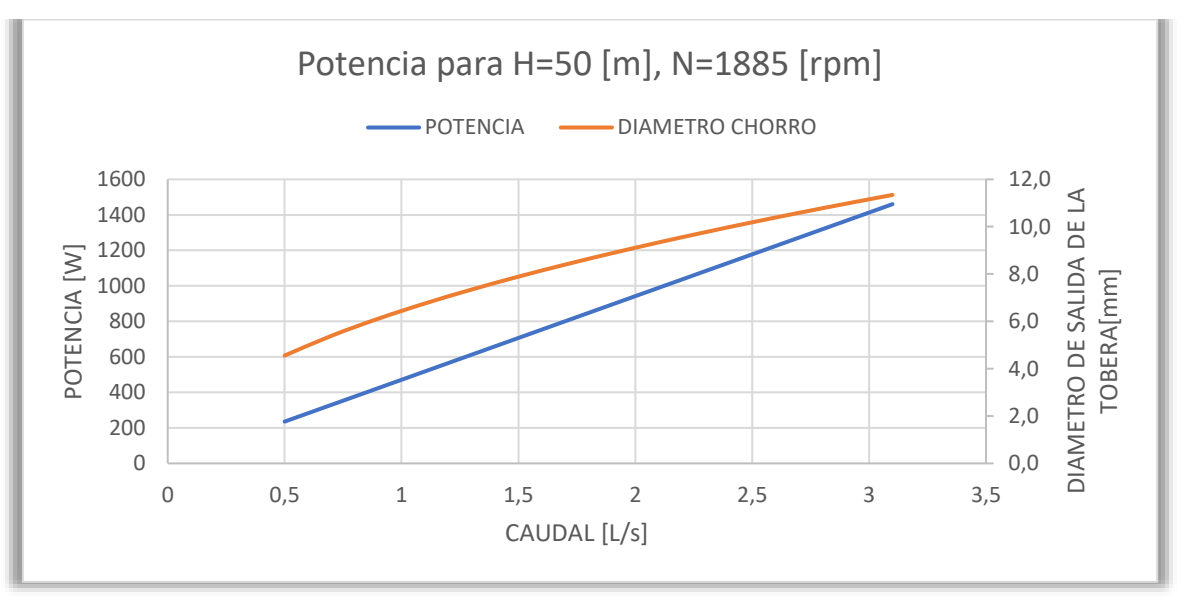

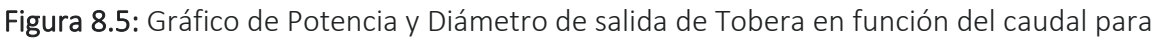

una altura neta de 50 m

Fuente: Elaboración Propia

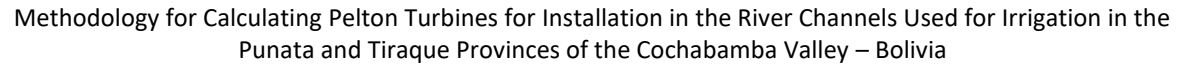

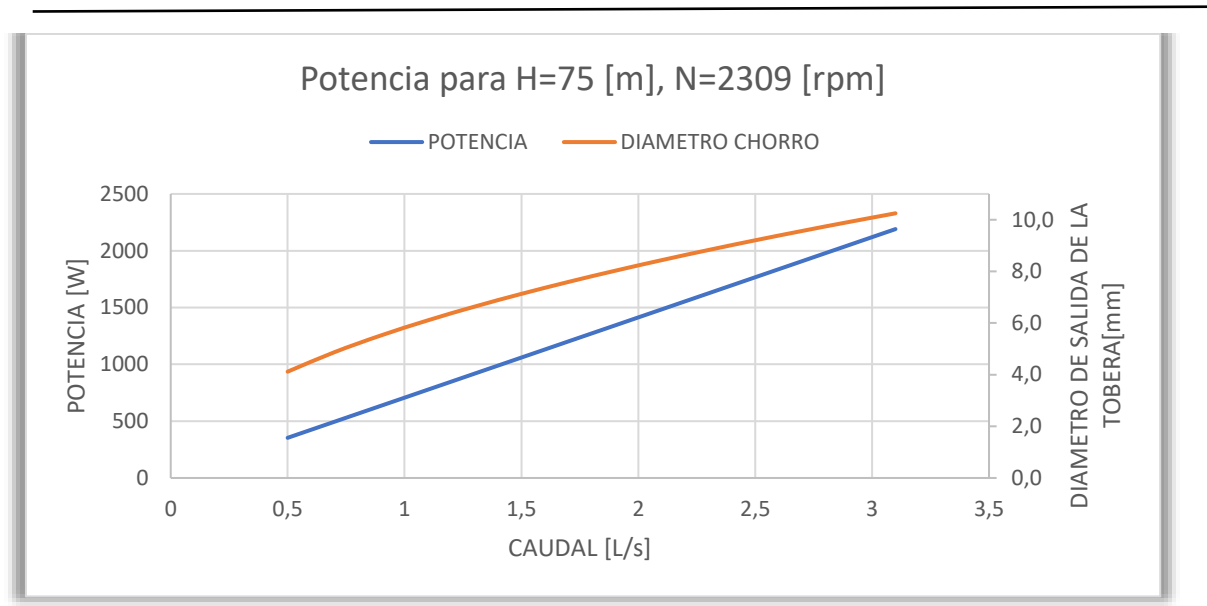

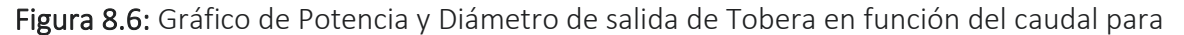

una altura neta de 75 m

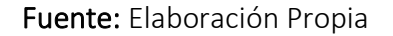

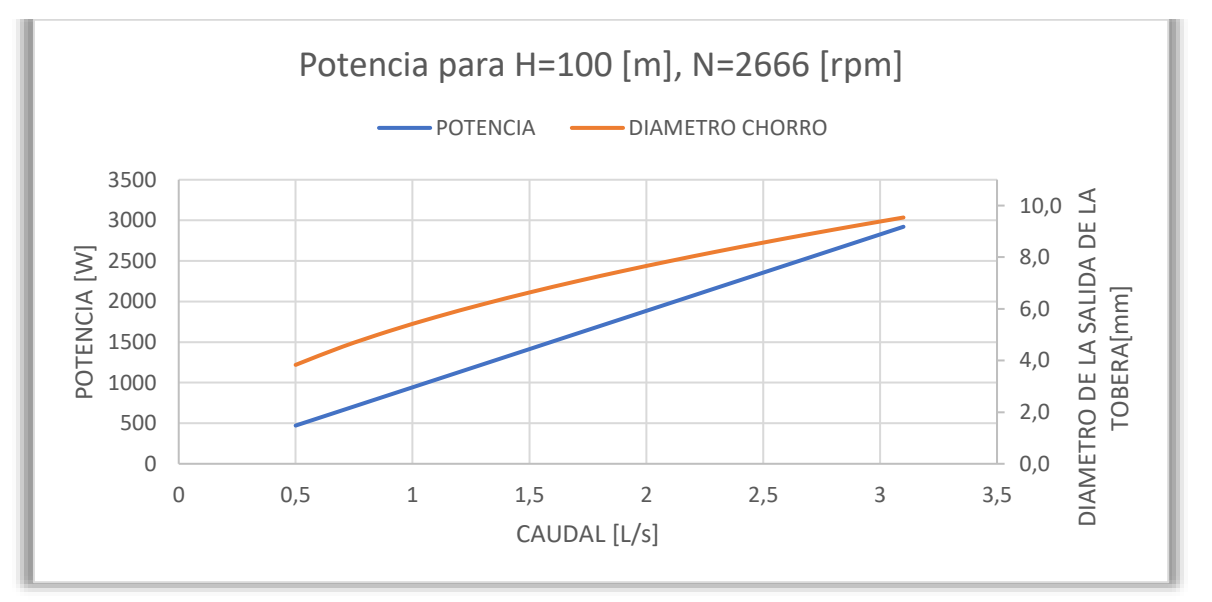

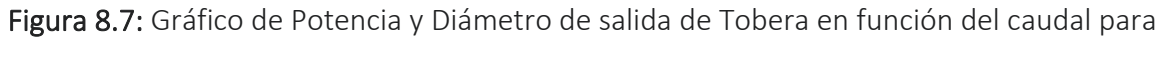

una altura neta de 100 m

Fuente: Elaboración Propia

Con los gráficos de las Figuras 8.3, 8.4, 8.5, 8.6 y 8,7 se puede adaptar cualquier tipo de Turbina Pelton en función al caudal disponible de la zona.

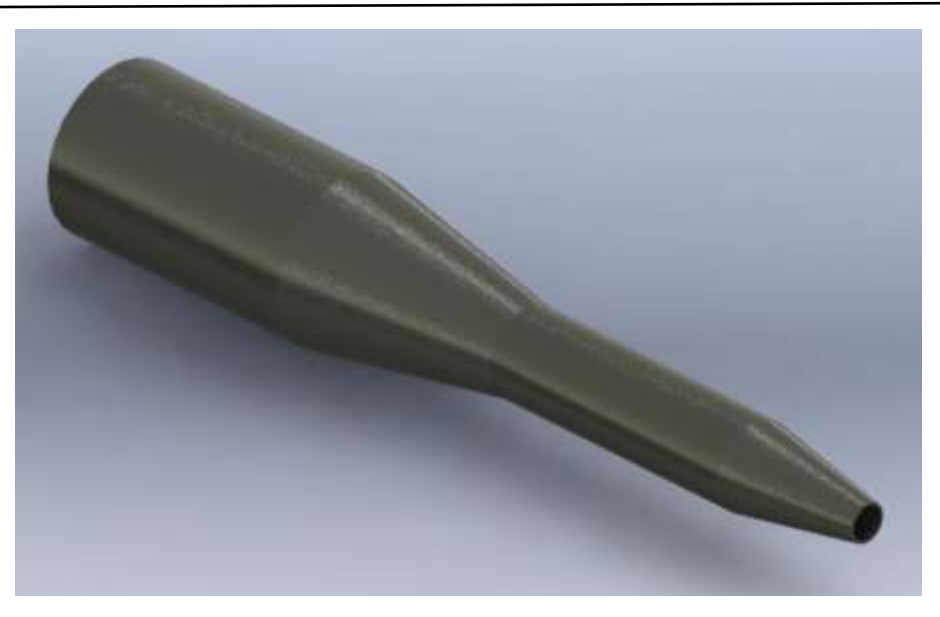

Figura 8.8: Boquilla de Tobera Fuente: Elaboración Propia

En la figura 8.8 se observa la boquilla de la tobera la cual puede ser intercambiable en función al caudal de la zona según las curvas de potencia mostradas en las Figuras 8.3, 8.4, 8.5, 8.6 y 8,7.

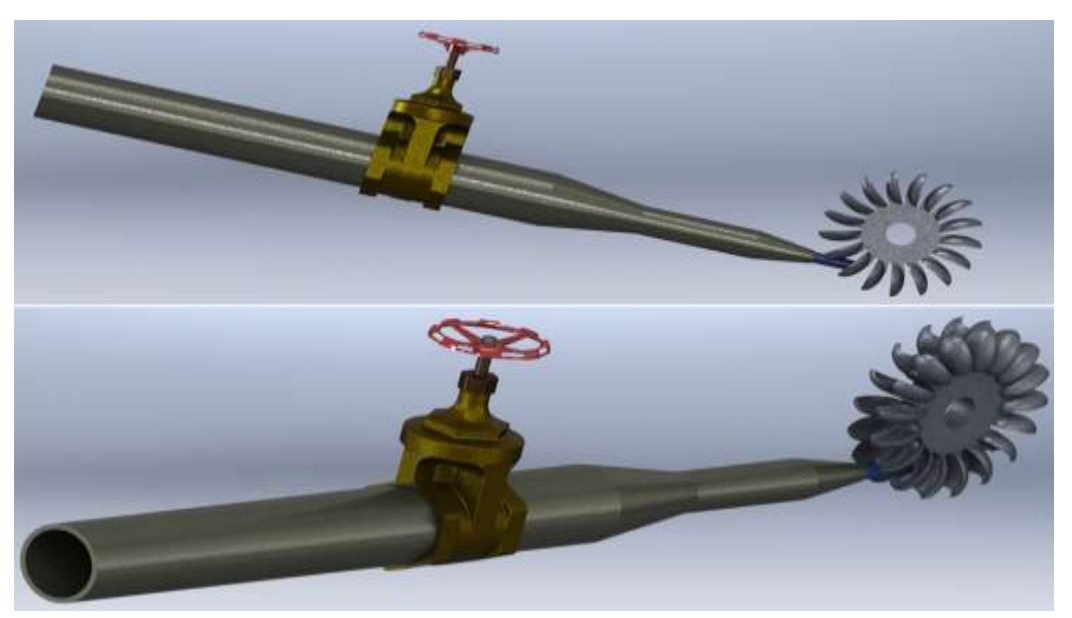

Figura 8.9: Tobera y Rodete de Turbina Pelton

Fuente: Elaboración Propia

En la Figura 8.9 se observa como la tobera guía al chorro de agua a las cucharas del rodete.

# SIMULACIÓN EN "ANSYS"

Como primer paso se llenarán los datos de las propiedades mecánicas del material del rodete como se muestra en la Figura 8.9.

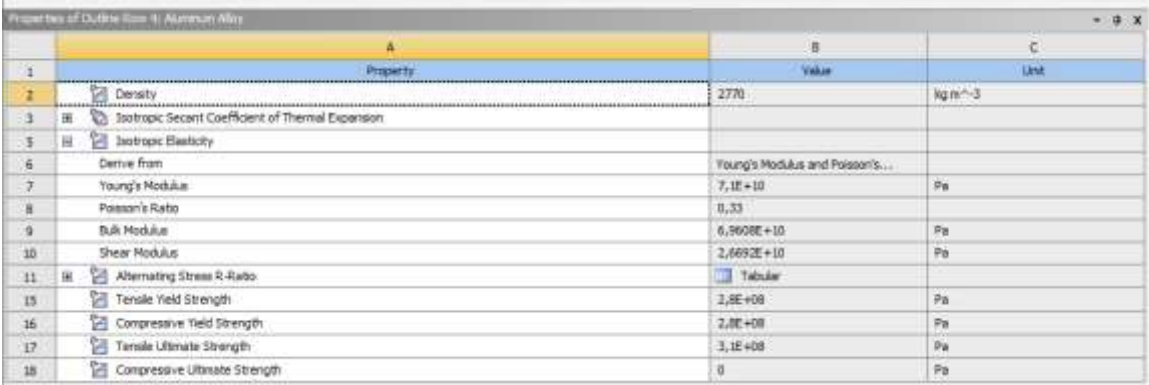

Figura 8.9: Datos de las Propiedades Mecánicas del Rodete

# Fuente: Elaboración Propia

El siguiente paso es seleccionar las superficies fijas y situar las fuerzas sobre tangenciales y

radiales en sus lugares correspondientes como se muestra en la Figura 8.10.

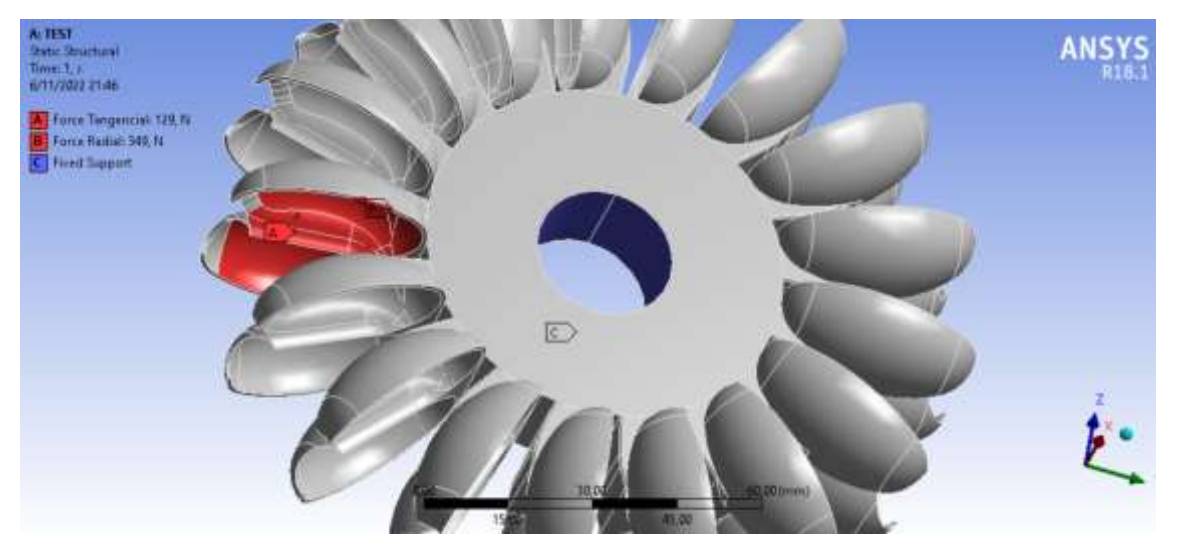

Figura 8.10: Fijación de Superficies y de Fuerzas Sobre el Rodete

# Fuente: Elaboración Propia

Con la simulación se obtienen dos resultados que son las tensiones y las deformaciones del rodete, las simulaciones tienen un código de colores que va de azul a rojo representando los valores mínimos y máximos correspondientes. La Figura 8.11 muestra las tensiones sobre el rodete, indicando que la tensión máxima está en la unión de la cuchara con la base del rodete.

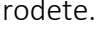

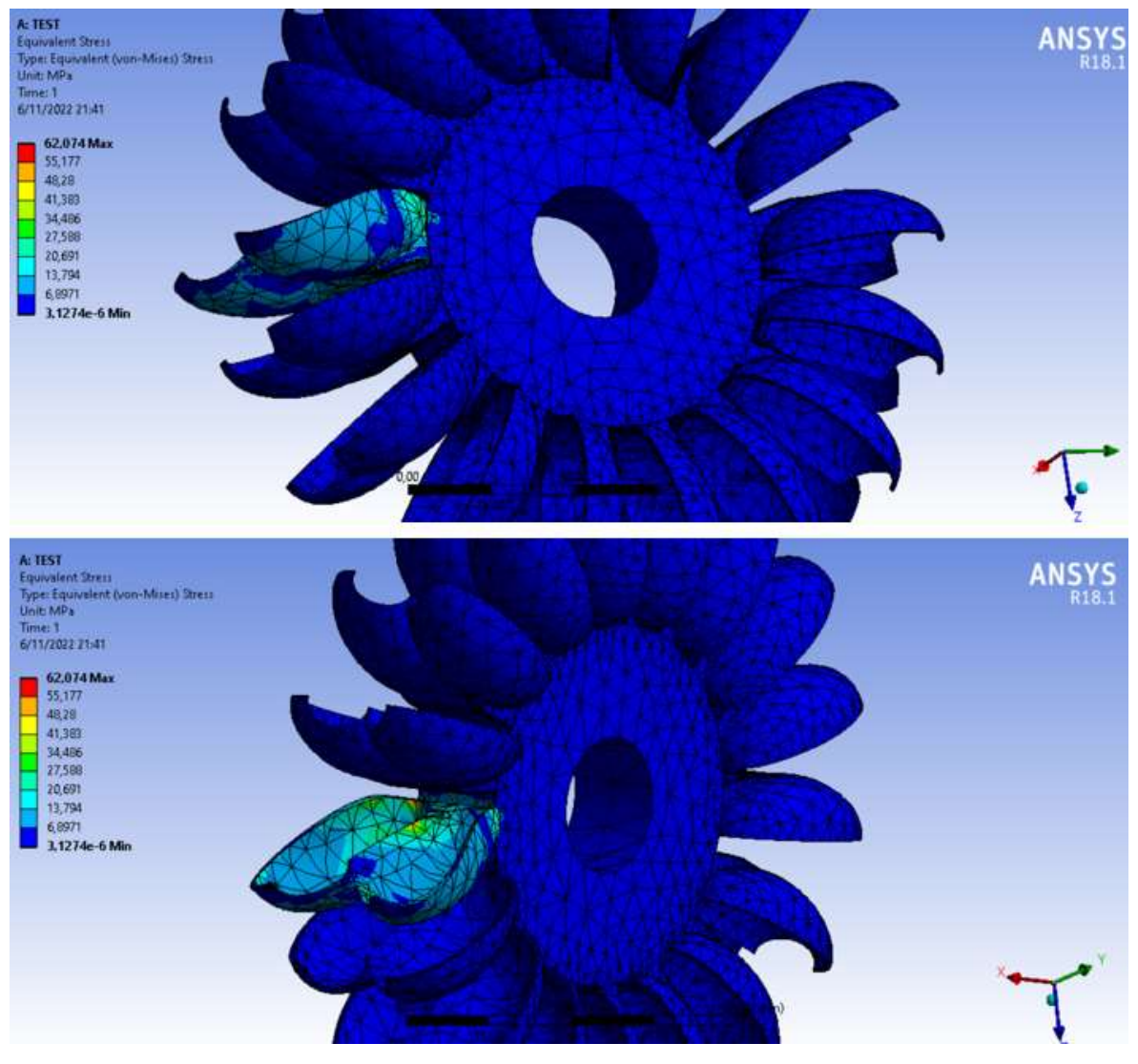

Figura 8.11: Tensiones Sobre el Rodete Fuente: Elaboración Propia

El segundo resultado de la simulación es la deformación del rodete, según la Figura 8.12 la deformación máxima se encuentra en el exterior del rodete.

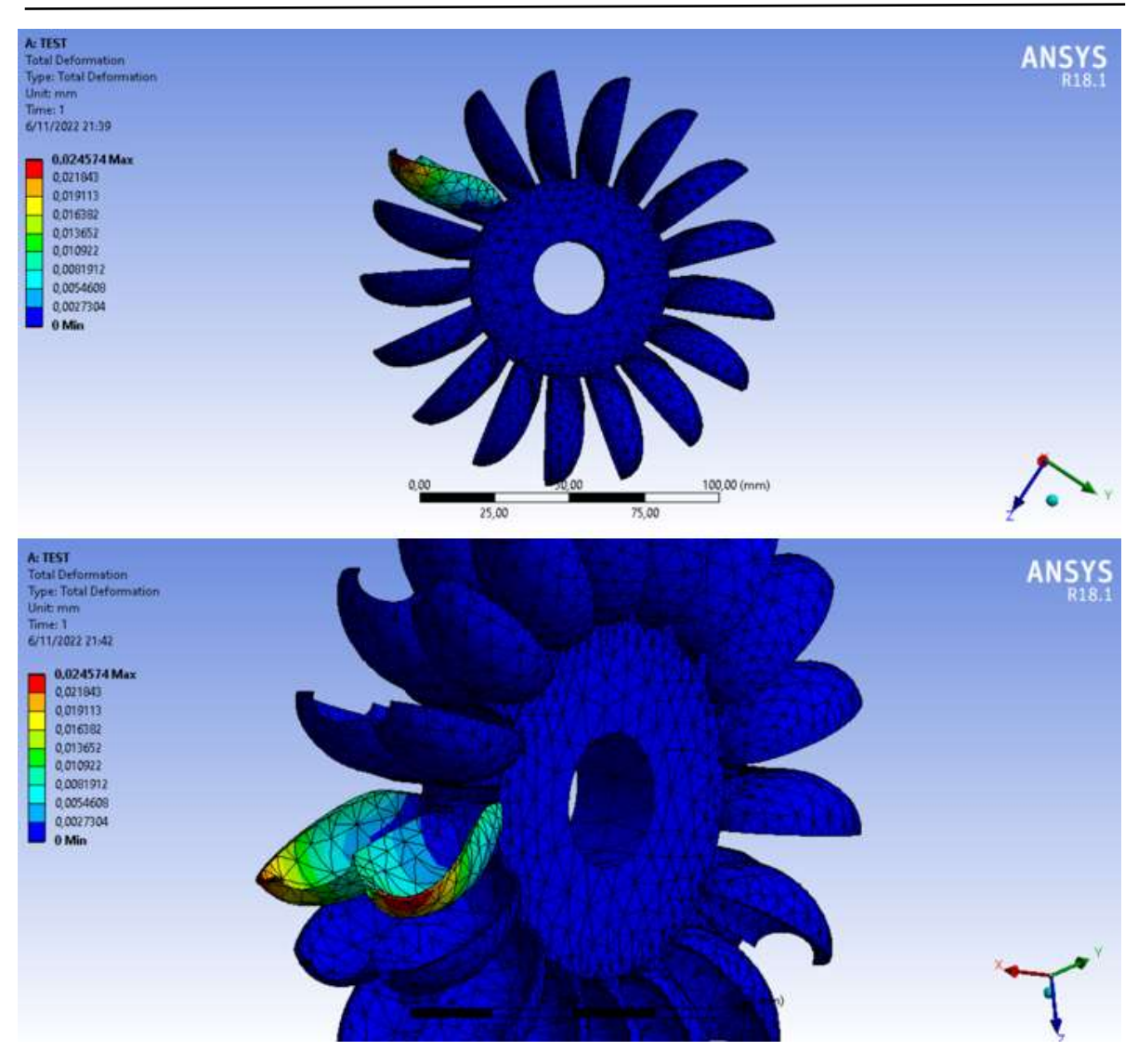

Figura 8.12: Deformaciones del Rodete

Fuente: Elaboración Propia

#### Tabla 8.1: Resultados de Simulación

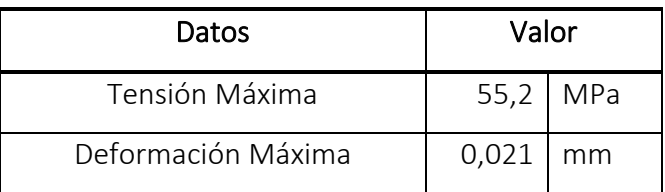

#### Fuente: Elaboración Propia

En la Tabla 8.1 se observan los resultados máximos de la simulación que se realizó del rodete.

# MONTAJE E INSTALACIÓN DE TURBINA PELTON

Concluidos los cálculos y simulaciones se prosigue con el montaje e instalación de la Turbina

Pelton con los datos de la Tabla 8.2.

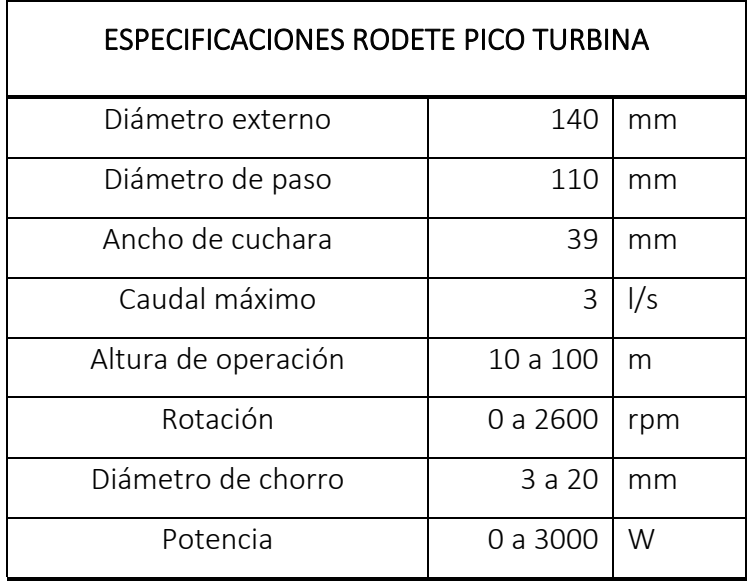

Tabla 8.2: Datos de Rodete Analizado

Fuente: Elaboración Propia

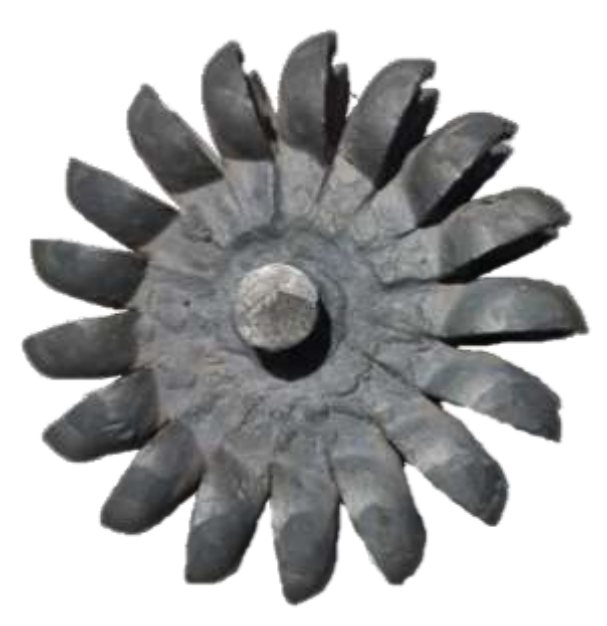

Figura 8.13: Vista Lateral del Rodete Real Fuente: Elaboración Propia

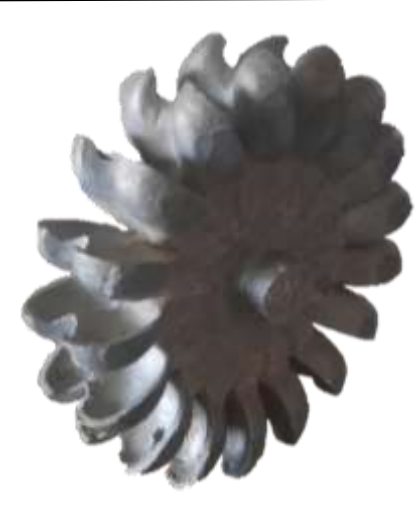

Figura 8.14: Vista de Isométrica del Rodete Real

#### Fuente: Elaboración Propia

En las Figuras 8.13 y 8.14 se observa el rodete real que será adaptado en los ríos del valle alto de Cochabamba.

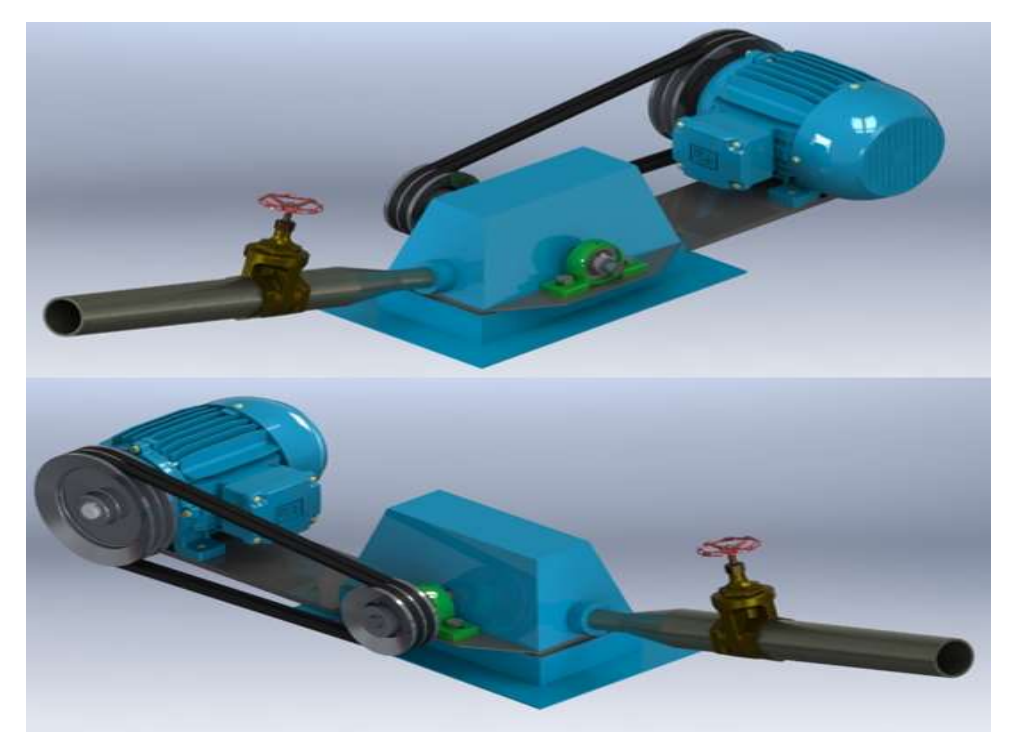

Figura 8.15: Montage de la Turbina Pelton Fuente: Elaboración Propia

En la figura 8.15 se observa el montaje de la Pico Turbina, la cual cuenta con una cubierta superior e inferior que se encargan de proteger el rodete.

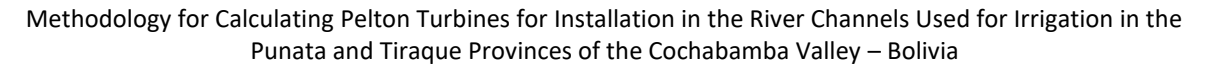

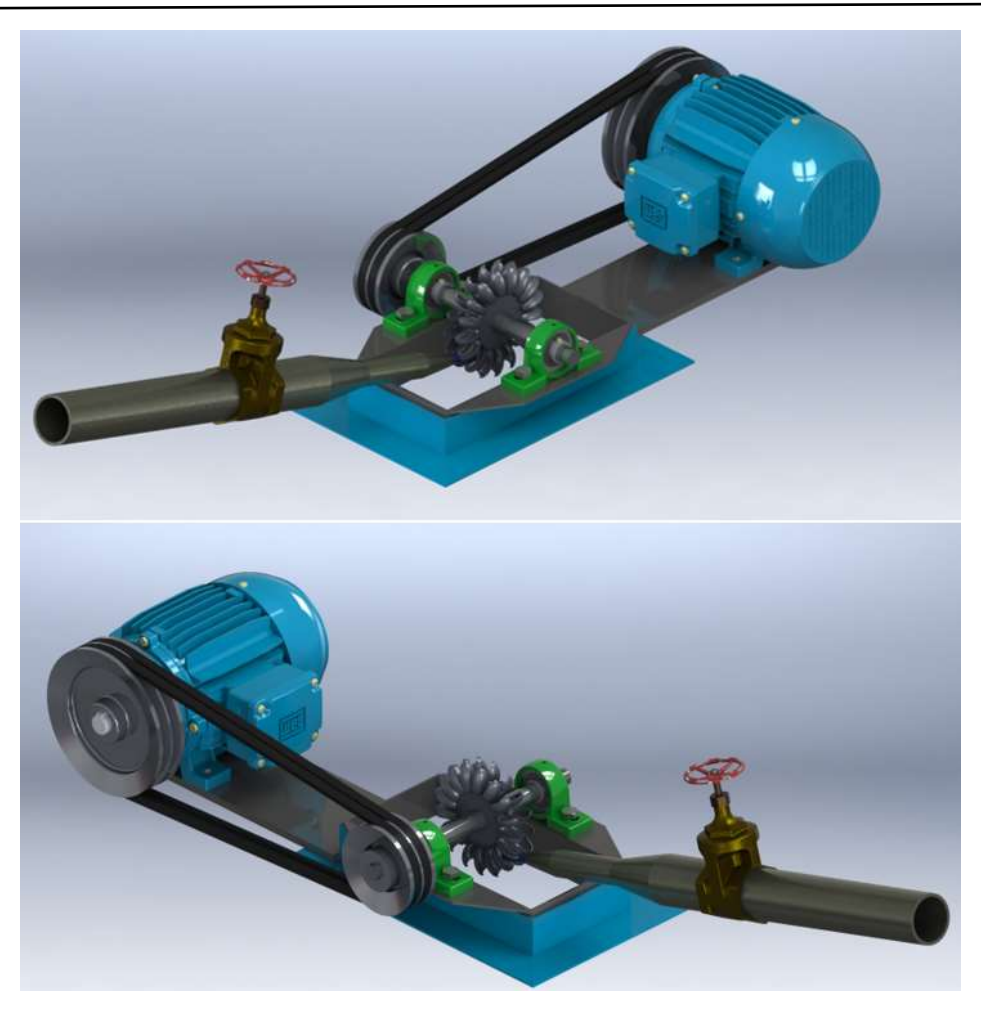

Figura 8.16: Montage de la Pico Turbina Pelton Sin Cubierta Superior Fuente: Elaboración Propia

En la figura 8.16 se observa cómo está montado el eje del rotor sobre los rodamientos y estos mismos están sobre sus soportes.

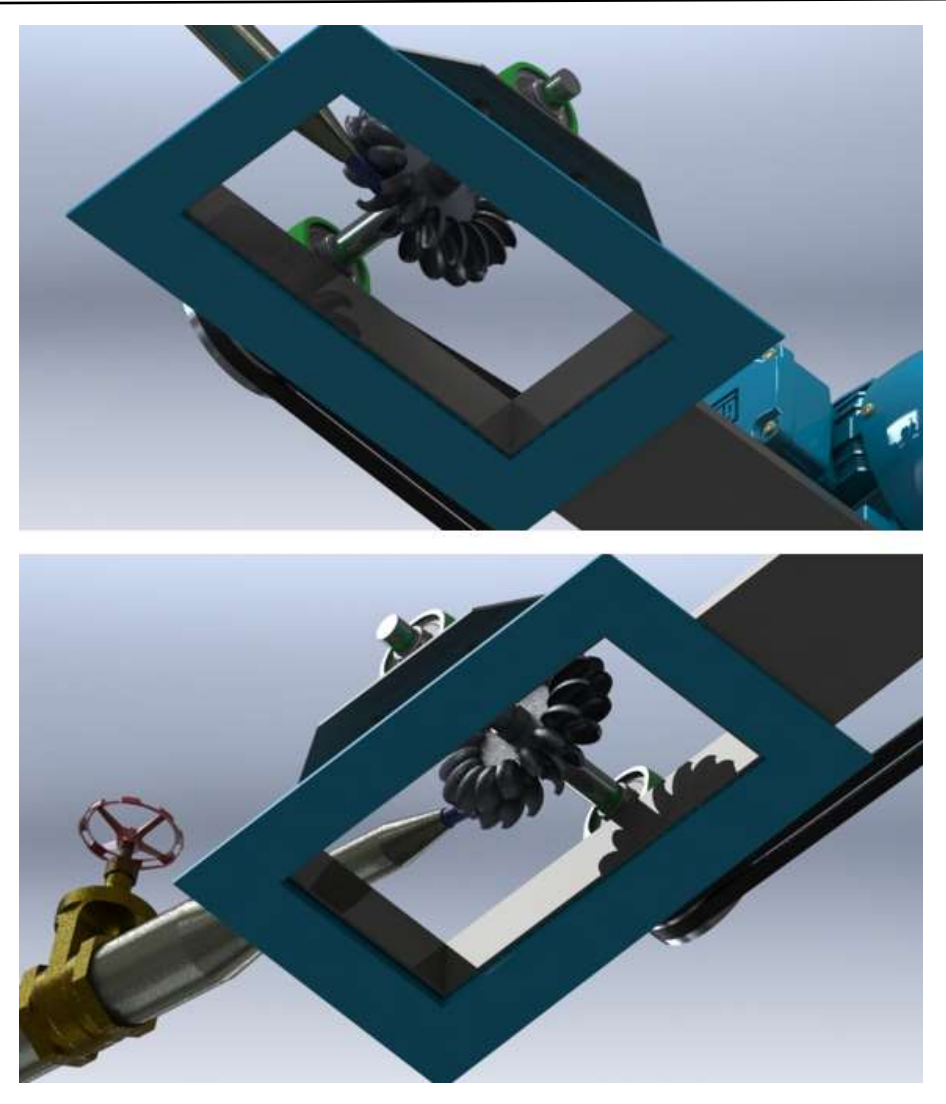

Figura 8.17: Instalación de la Pico Turbina Fuente: Elaboración Propia

Para la instalación de la Pico Turbina en el lugar de trabajo, se hace el cambio de la boquilla de la tobera en función a las condiciones del lugar y con ayuda de los gráficos de curvas de potencia que están en las Figuras 8.3, 8.4, 8.5, 8.6 y 8,7.

#### **CONCLUSIONES**

Se desarrolló un programa en Excel para evaluar características de las Pico Turbinas y adecuar a distintas condiciones hidráulicas para un aprovechamiento óptimo de potencia en función del diámetro de chorro que será cambiable de forma rápida realizar gráficos, y esta pueda adaptar una Turbina Pelton en cualquier lugar de trabajo con el simple hecho de cambiar la

boquilla de la tobera, esto permite que un mismo diseño de Turbina pueda ser instalado en cualquier parte con caída hidráulica.

La Turbina Pelton está entre las Turbinas con más rendimiento y ahora se sabe que cambiando la boquilla de la tobera se puede adaptar a cualquier lugar de trabajo, esto permite que la Turbina pueda ser instalada en los lugares más alejados y que exista una caída hidráulica, de esa forma de puede abastecer con energía eléctrica a las familias que no cuentan con este servicio básico en sus viviendas.

El alto rendimiento y fácil adaptación de la Turbina Pelton hace que esta Turbina sea muy útil e impulse la generación de energía hidroeléctrica en Bolivia, ya que esta región cuenta con una gran cantidad de caídas hidráulicas que pueden ser aprovechadas.

#### Bibliografía

Almandoz Berrondo, J., Mongelos Oquiñena, M. B., & Pellejero Salaberria, I. (2007). *APUNTES DE MAQUINAS HIDRÁULICAS.*

ANSYS Inc. (2021). *Ansys Fluent Workbench Tutorial Guide.*

- Cabrera, B., Arias Reyes, E. J., & Paúl, C. (2008). *Diseño y Construcción de una Turbina pelton par la generación eléctrica, capacidad 2kW.*
- Carrión Gualan, J. R. (2004). *Cálculo y Selección de los Principales Elementos Constitutivos de una Pico Central para Accionamiento de un Sistema Alterno de Abastecimiento de agua de la Universidad Nacional de Loja.* Loja - Ecuador.

Carrión Gualán, J. R. (2004). *CÁLCULO, Y SELECCIÓN DE LOS PRINCIPALES.*

Dassault Systemes c Corporation. (2020). *Manual de Dassault Systemes SolidWorks Corporation,.*

Faeitch2012 Wordpress. (28 de Frefero de 2012). *Faeitch2012 Wordpress*. Obtenido de https://faeitch2012.wordpress.com/2012/02/28/turbinas-pelton/

Jeremy, T. (2000). *Micro-hydro Pelton Turbine Manual.*

Mataix, C. (1996). *MECANICA DE FLUIDOS Y MAQUINAS HIDRAULICAS.*

Pilar González, M. (2009). Obtenido de

[https://ocw.ehu.eus/pluginfile.php/40262/mod\\_resource/content/1/maquinas\\_fluidos/te](https://ocw.ehu.eus/pluginfile.php/40262/mod_resource/content/1/maquinas_fluidos/tema-6-turbinas-pelton.pdf)

[ma-6-turbinas-pelton.pdf](https://ocw.ehu.eus/pluginfile.php/40262/mod_resource/content/1/maquinas_fluidos/tema-6-turbinas-pelton.pdf)

Gnecco, M. *Manual de Fabricación de Pico Turbinas Hidráulicas*. 1997. Fundación para el desarrollo de tecnología apropiada, FDTA. Ricosoft. (2016). *Manual avanzado de Excel .* Shames, I. H. (1996). *Mecanicas de Fluidos.*